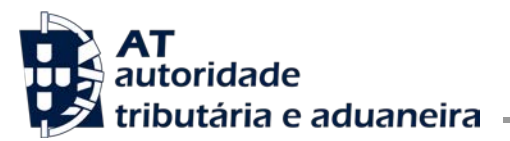

**Direção de Serviços de Regulação Aduaneira**

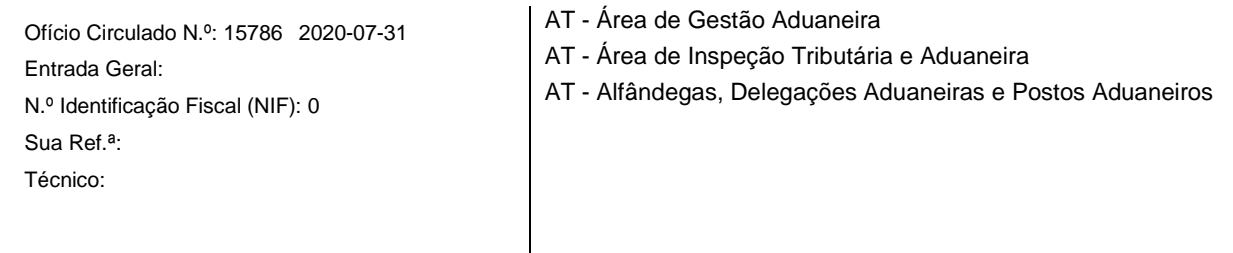

## **Assunto:** SISTEMA DAS DECISÕES ADUANEIRAS (CDS)

Tendo em conta o artigo 6.º, n.º 1, do Regulamento (UE) n.º 952/2013 do Parlamento Europeu e do Conselho, de 9 de outubro de 2013, que estabelece o Código Aduaneiro da União (CAU), que determina que todos os intercâmbios de informações entre as autoridades aduaneiras e entre os operadores económicos e as autoridades aduaneiras, bem como o armazenamento dessas informações, sejam efetuados utilizando técnicas de processamento eletrónico de dados.

Atendendo a que, para efeitos deste intercâmbio e armazenamento informações, o artigo 10.º do Regulamento de Execução da Comissão (UE) 2015/2447, de 24 de novembro de 2015 (AE-CAU) prevê a existência de um sistema eletrónico relativo a pedidos e decisões que possam ter impacto em mais de um Estado-Membro e a todo e qualquer acontecimento subsequente que possa afetar o pedido ou decisão inicial – Sistema das Decisões Aduaneiras no âmbito do CAU (CDS).

Considerando o disposto nos artigos 4.º a 13.º do Regulamento de Execução (UE) 2019/1026 da Comissão de 21 de junho de 2019 relativo a disposições técnicas para desenvolver, manter e utilizar sistemas eletrónicos para o intercâmbio de informações e para o armazenamento dessas informações no âmbito do Código Aduaneiro da União (AE-IT-CAU).

Tendo em consideração que o CDS entrou em funcionamento no dia 2 de outubro de 2017, tal como previsto no Programa de Trabalho do CAU em vigor à data [Decisão de Execução (UE) 2016/578 da Comissão de 11 de abril de 2016].

Esclarece-se e determina-se o seguinte:

- 1. O CDS é utilizado para efeitos de apresentação e tratamento dos pedidos, bem como da gestão das decisões relativas aos pedidos ou autorizações, nomeadamente alterações, revogações, anulações e suspensões, das seguintes autorizações previstas no CAU e no Regulamento Delegado (UE) 2015/2446 da Comissão de 28 de julho de 2015 (AD-CAU):
	- $\triangleright$  Autorização para a simplificação da determinação dos montantes que fazem parte do valor aduaneiro das mercadorias, a que se refere o artigo 73.º do CAU (MVA);
	- Autorização de prestação de uma garantia global, incluindo a possibilidade de redução ou dispensa de garantia, a que se refere o artigo 95.º do CAU (CGU);
	- Autorização de diferimento do pagamento dos direitos devidos, na medida em que a autorização não seja concedida em relação a uma única operação, a que se refere o artigo 110.º do CAU (DPO);
	- $\triangleright$  Autorização de exploração de armazéns de depósito temporário, a que se refere o artigo 148.º do CAU (TST);
- Autorização para criar serviços de linha regular, a que se refere o artigo 120.º do AD-CAU (SLR);
- Autorização do estatuto de emissor autorizado, a que se refere o artigo 128.º do AD-CAU (ACP);
- Autorização para a utilização regular de uma declaração simplificada, a que se refere o artigo 166.º, n.º 2, do CAU (SDE);
- Autorização para o desalfandegamento centralizado, a que se refere o artigo 179.º do CAU (CCL);
- Autorização para entregar uma declaração aduaneira sob a forma de inscrição nos registos do declarante, incluindo para o regime de exportação, a que se refere o artigo 182.º do CAU (EIR);
- Autorização para autoavaliação, a que se refere o artigo 185.º do CAU (SAS);
- Autorização para o estatuto de pesador autorizado de bananas, a que se refere o artigo 155.º do AD-CAU (AWB);
- Autorização para o recurso ao regime de aperfeiçoamento ativo, a que se refere o artigo 211.º, n.º 1, alínea a), do CAU (IPO);
- Autorização para o recurso ao regime de aperfeiçoamento passivo, a que se refere o artigo 211.º, n.º 1, alínea a), do CAU (OPO);
- $\blacktriangleright$  Autorização para o recurso ao regime de destino especial, a que se refere o artigo 211.<sup>o</sup>, n.º 1, alínea a), do CAU (EUS);
- $\triangleright$  Autorização para o recurso ao regime de importação temporária, a que se refere o artigo 211. $\degree$ , n. $\degree$  1, alínea a), do CAU (TEA);
- Autorização para a exploração de instalações de armazenamento para o entreposto aduaneiro das mercadorias, a que se refere o artigo 211.º, n.º 1, alínea b), do Código (CWP/CW1/CW2);
- Autorização para o estatuto de destinatário autorizado para efeitos TIR, a que se refere o artigo 230.º do CAU (ACT);
- Autorização para o estatuto de expedidor autorizado para efeitos de trânsito da União, a que se refere o artigo 233.º, n.º 4, alínea a), do CAU (ACR);
- Autorização para o estatuto de destinatário autorizado para efeitos de trânsito da União, a que se refere o artigo 233.º, n.º 4, alínea b), do CAU (ACE);
- Autorização para a utilização de selos de um modelo especial, a que se refere o artigo 233. $\degree$ , n. $\degree$  4, alínea c), do CAU (SSE);
- Autorização para a utilização de uma declaração de trânsito com um conjunto de dados reduzido, a que se refere o artigo 233.º, n.º 4, alínea d), do CAU (TRD);
- Autorização para a utilização de um documento de transporte eletrónico como declaração aduaneira, a que se refere o artigo 233.º, n.º 4, alínea e), do CAU (ETD).

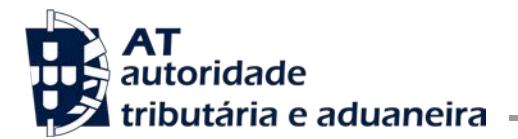

A utilização do CDS para este tipo de autorizações é feita independentemente de as mesmas terem impacto só num ou em vários Estados membros (cfr. artigo 5.º, n.º 2 e 3, do AE-IT-CAU).

- 2. O CDS possui os seguintes componentes:
	- A) Um portal da UE para os operadores (TP);
	- B) Um sistema central de gestão das decisões aduaneiras (CDMS);
	- C) Serviços de referência do cliente (CRS).
	- A) Portal da UE para os Operadores (TP)

O TP é o ponto de entrada para o CDS para os operadores económicos e outras pessoas e é interoperável com o CDMS.

Constitui a interface específica para os pedidos e autorizações a que se refere o ponto 1 supra, bem como para a gestão das decisões relativas a esses pedidos e autorizações por parte dos operadores.

O TP encontra-se no seguinte link: <https://customs.ec.europa.eu/tpui-cdms-web/>

A autenticação e acesso dos operadores, sejam requerentes/titulares das decisões, sejam os seus representantes, ao TP é efetuada através do Sistema de Gestão Uniforme dos Utilizadores e Assinatura Digital (UUM & DS), devendo, para o efeito, os mesmos serem detentores da denominada conta UUM&DS.

Os passos tendentes à criação de conta UUM&DS ou à sua atualização encontram-se especificados no Ofício Circulado n.º 15770/2020 de 8 de junho de 2020, relativo ao 'Sistema de Gestão Uniforme dos Utilizadores e Assinatura Digital (UUM &DS)", cuja leitura se aconselha.

Salienta-se que o acesso dos representantes ao TP pressupõe que o seu representado (requerente/titular da decisão) seja, também, detentor de conta UUM&DS e que a concessão dos respetivos poderes de representação tenha sido registada nesse sistema (ver Ofício Circulado n.º 15770/2020).

B) Sistema Central de Gestão das Decisões Aduaneiras (CDMS)

O CDMS constitui o componente utilizado pelas autoridades aduaneiras no tratamento dos pedidos e autorizações a que se refere o ponto 1 supra, bem como na gestão das decisões relativas a esses pedidos e autorizações, a fim de verificar se estão cumpridas as condições para a aceitação de um pedido e para a tomada de uma decisão. Este componente é interoperável com o TP e o CRS. É, também, utilizado para efeitos da consulta às autoridades aduaneiras dos outros Estados-membros quando o pedido tiver impacto em mais que um Estado-membro.

O acesso das autoridades aduaneiras ao CDMS é efetuado através do seguinte link: [https://u2s.prod.ccn2.taxud/coui](https://urldefense.com/v3/__https:/u2s.conf.ccn2.taxud/coui__;!NW73rmyV52c!TS27m10uSbx5ntpP3nuc0MkE0ZmmMA4XoFKkwLM-G75DDWEDpxepYo8HFoYdwQeR9johZP7b$)

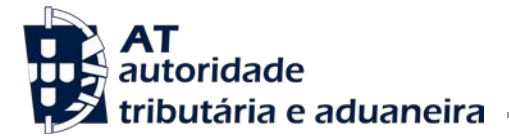

O pedido de acesso dos funcionários ao CDMS deverá ser efetuado pelo respetivo dirigente, via ticket do serviço de *helpdesk* ( <https://helpdesk.ritta.local/sm/ess.do> ):

- <del>√</del> Assunto: Área de Negócio<br>✓ Tema: Sistema Aduaneiro:
- **√** Tema: Sistema Aduaneiro;<br>✓ Tipo: CDMS
- Tipo: CDMS
	- Item 1: Criação de Utilizador

No pedido deverá ser anexado o template, constante em anexo, com a identificação do(s) funcionário(s) e a indicação do(s) respetivo(s) perfis de acesso ao CDMS, que poderão ser um ou vários dos seguintes:

- '*AcceptCustomsApplications*', o qual permite ao utilizador aceitar pedidos de autorização e executar os passos do respetivo processo no sistema;
- '*AmendCustomsAuthorisations*', o qual permite ao utilizador alterar uma autorização e executar os passos do respetivo processo no sistema;
- '*AnnulCustomsAuthorisations*', o qual permite ao utilizador anular uma autorização e executar os passos do respetivo processo no sistema;
- '*AssignHumanTasks*', o qual permite ao utilizador atribuir tarefas a outros utilizadores no sistema;
- '*Consultation*', o qual apenas permite ao utilizador a leitura de pedidos e autorizações no sistema:
- '*ConsultMemberStates*', o qual permite ao utilizador efetuar a consulta a outros Estados-Membros, no âmbito dos processos de tomada de decisão, de reavaliação de uma autorização ou de pedido de inclusão de um novo Estado membro (nas autorizações de SLR);
- '*CreateCustomsApplications*', o qual permite ao utilizador criar um pedido no sistema;
- '*CreateCustomsAuthorisations*', o qual permite ao utilizador inserir uma autorização no sistema;
- '*EndSuspension*', o qual permite ao utilizador levantar a suspensão dos efeitos de uma autorização e executar os passos do respetivo processo no sistema;
- '*HandleConsultationRequests*', o qual permite ao utilizador gerir, como Estado membro consultado, as consultas de outros Estados membros no sistema, no âmbito do processo de tomada de decisão;
- '*ManageCustomsAuthorisations*', o qual permite ao utilizador prosseguir com a tarefa humana disponível na página "*Expiry of Time Limit to Take Decision (Acknowledgment*)";
- '*ManageCustomsAuthoritiesCustomers*', o qual permite ao utilizador criar novas associações entre funcionários aduaneiros e autoridades aduaneiras;
- '*ReAssessCustomsAuthorisations*', o qual permite ao utilizador reavaliar uma autorização e executar os passos do respetivo processo no sistema;
- *'RevokeCustomsAuthorisations'*, o qual permite ao utilizador revogar uma autorização e executar os passos do respetivo processo no sistema;
- '*SuspendCustomsAuthorisations*', o qual permite ao utilizador suspender uma autorização e executar os passos do respetivo processo no sistema;
- '*TakeCustomsDecisions*', o qual permite ao utilizador conceder uma autorização, na sequência do processo de aceitação do pedido, e executar os passos do respetivo processo no sistema;
- '*ValidateHumanTasks*', o qual permite ao utilizador aceder às páginas das validações e validar tarefas humanas aquando da conclusão dos respetivos processos, designadamente nos processos de concessão de autorização, alteração da autorização, revogação da autorização e anulação da autorização.

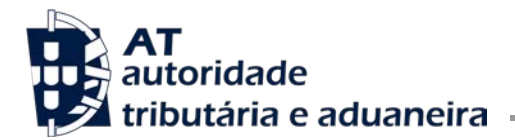

Para questões relacionadas com o 'Esquecimento/Reset da password' do funcionário ou outras questões relacionadas com o acesso dos funcionários ao CDMS deverão ser colocadas, também, via ticket do serviço de helpdesk ( <https://helpdesk.ritta.local/sm/ess.do> ):

- <del>√</del> Assunto: Área de Negócio<br>✓ Tema: Sistema Aduaneiro:
- **V** Tema: Sistema Aduaneiro;
	- Tipo: CDMS

.

- Item 2: Esquecimento/Reset da password;
- Item 3: Outros

Para questões relacionadas com o funcionamento do CDMS, deverá ser remetida mensagem de correio eletrónico para [dsra@at.gov.pt](mailto:dsra@at.gov.pt).

C) Serviços de referência do cliente (CRS)

O CRS é utilizado para o armazenamento central de dados relacionados com as autorizações a que se refere o ponto 1 supra, bem como com as decisões relativas a essas autorizações, e tem como função permitir a consulta, reprodução e validação dessas autorizações por outros sistemas eletrónicos, designadamente os declarativos. Este componente não tem qualquer *user interface* e destina-se apenas a comunicações entre sistemas informáticos.

3. Os elementos de dados e correspondentes formatos e códigos que deverão constar das autorizações e respetivos pedidos abrangidos pelo CDS encontram-se nos Anexos A do AD-CAU e do AE-CAU.

Caso ocorram dúvidas ou dificuldades no preenchimento dos dados solicitados pelo CDS, deverá ser remetida mensagem de correio eletrónico para o endereço da Direção de Serviços de Regulação Aduaneira [\(dsra@at.gov.pt\)](mailto:dsra@at.gov.pt), salvo se se tratar de pedidos/autorizações MVA, CGU para introdução em livre prática ou DPO, casos em que deverá ser remetida mensagem de correio eletrónico para o endereço da Direção de Serviços de Tributação Aduaneira [\(dsta@at.gov.pt\)](mailto:dsta@at.gov.pt).

4. Para mais informações sobre o sistema CDS, aconselha-se a leitura da informação constante no seguinte link da Direção Geral de Fiscalidade e União Aduaneira (TAXUD) da Comissão Europeia: [https://ec.europa.eu/taxation\\_customs/business/customs-procedures/customs-decisions\\_en](https://ec.europa.eu/taxation_customs/business/customs-procedures/customs-decisions_en)

Este link tem disponíveis vários recursos, entre eles:

- Um manual para o utilizador;
- Um módulo de e-learning e
- Perguntas frequentes (FAQ's).
- 5. É revogada a Instrução de Serviço n.º 15616, Série I, de 03/10/2017.

A Subdiretora Geral da Área de Gestão Aduaneira,

Ana Paula de *Assinado de forma* Sousa Caliço de Sousa Caliço Raposo Raposo digital por Ana Paula Dados: 2020.07.31 17:52:49 +01'00'